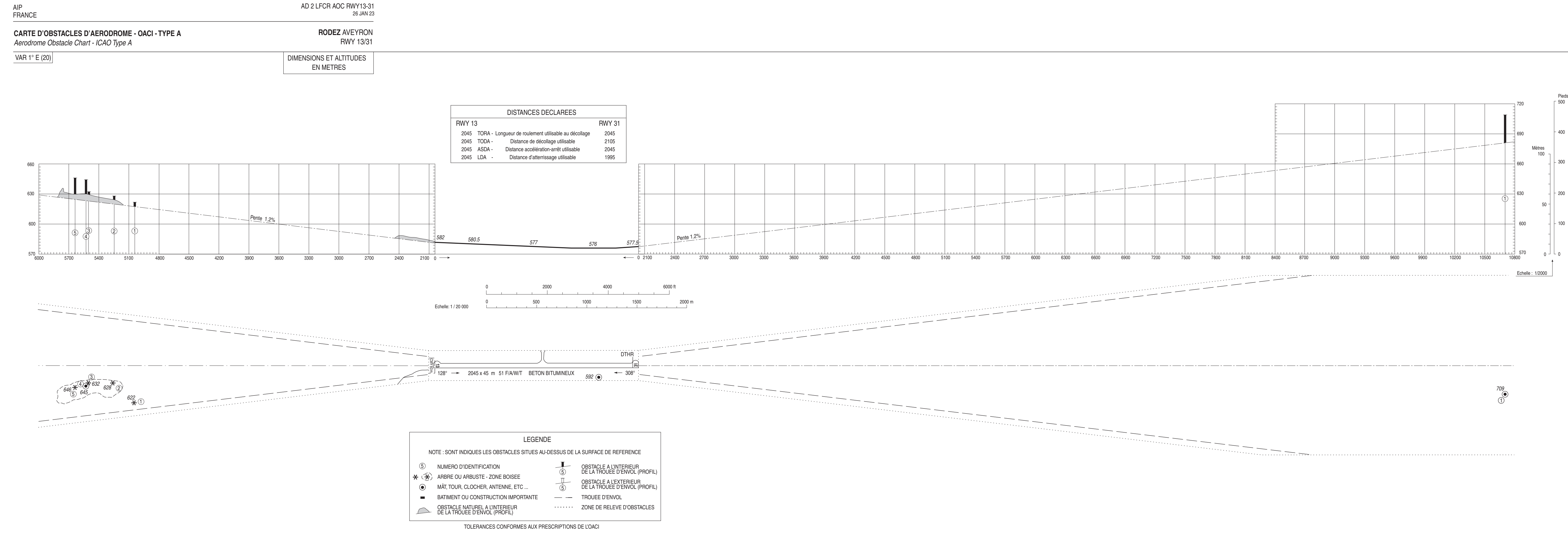

Levé exécuté en juillet 2004 Nivellement rattaché au N.G.F.